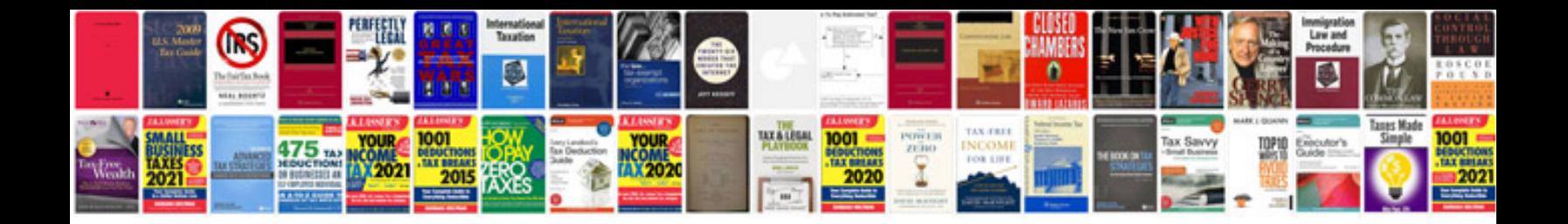

**Explosive forming**

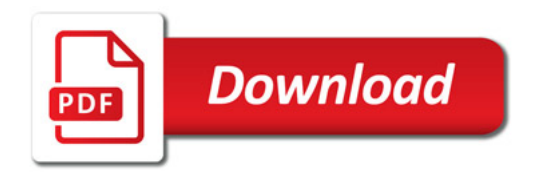

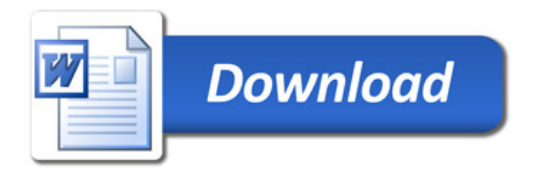